Assignment agreement form >>>>CLICK HERE<<<

Assignment agreement form

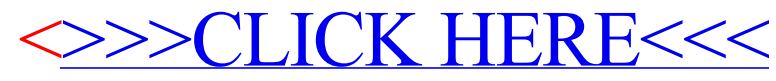